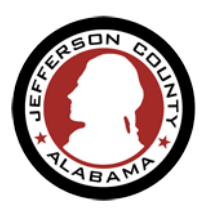

## **RESOLVING ISSUES CAUSED BY ACCELA SOFTWARE UPGARDE**

- **1. What web browsers is th[e ePermitJC](https://permits.jccal.org/CitizenAccess/Default.aspx) compatible with?**
	- Google Chrome
	- Microsoft Edge
	- Safari
	- Firefox

### **2. I am having trouble getting the [ePermitJC](https://permits.jccal.org/CitizenAccess/Default.aspx) to load.**

Try clearing your browser's cookies and cache

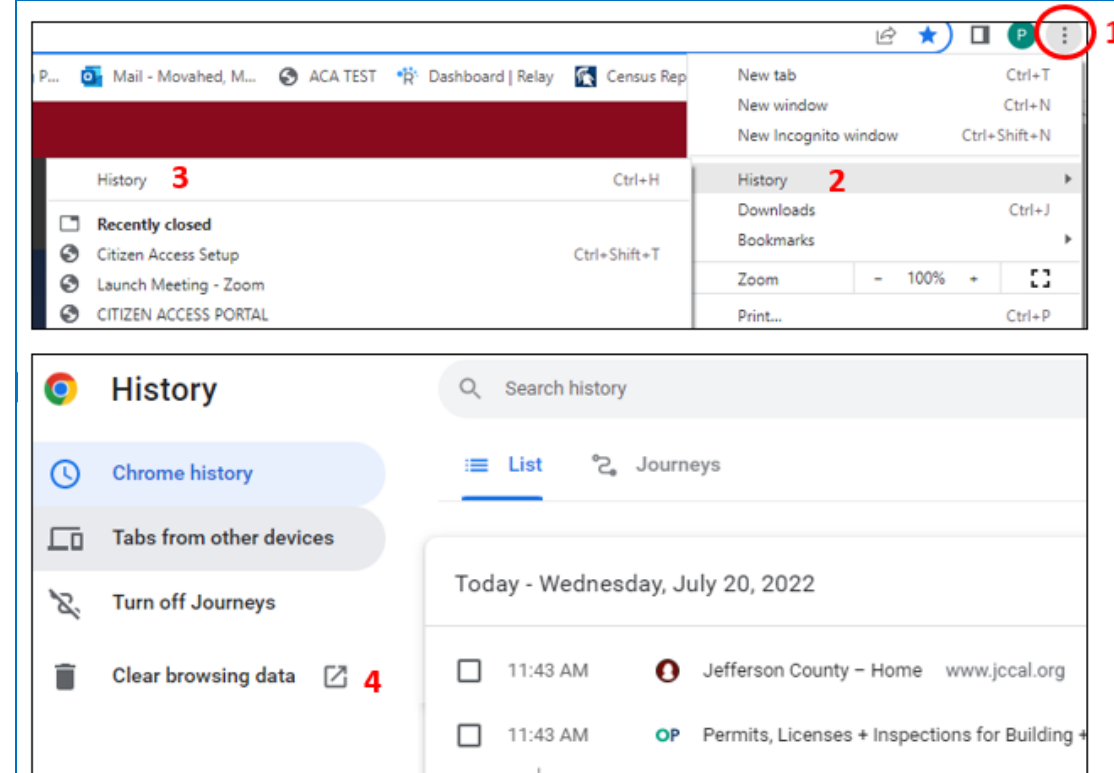

#### **Google Chrome:**

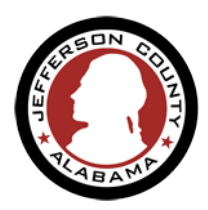

### **RESOLVING ISSUES CAUSED BY ACCELA SOFTWARE UPGARDE**

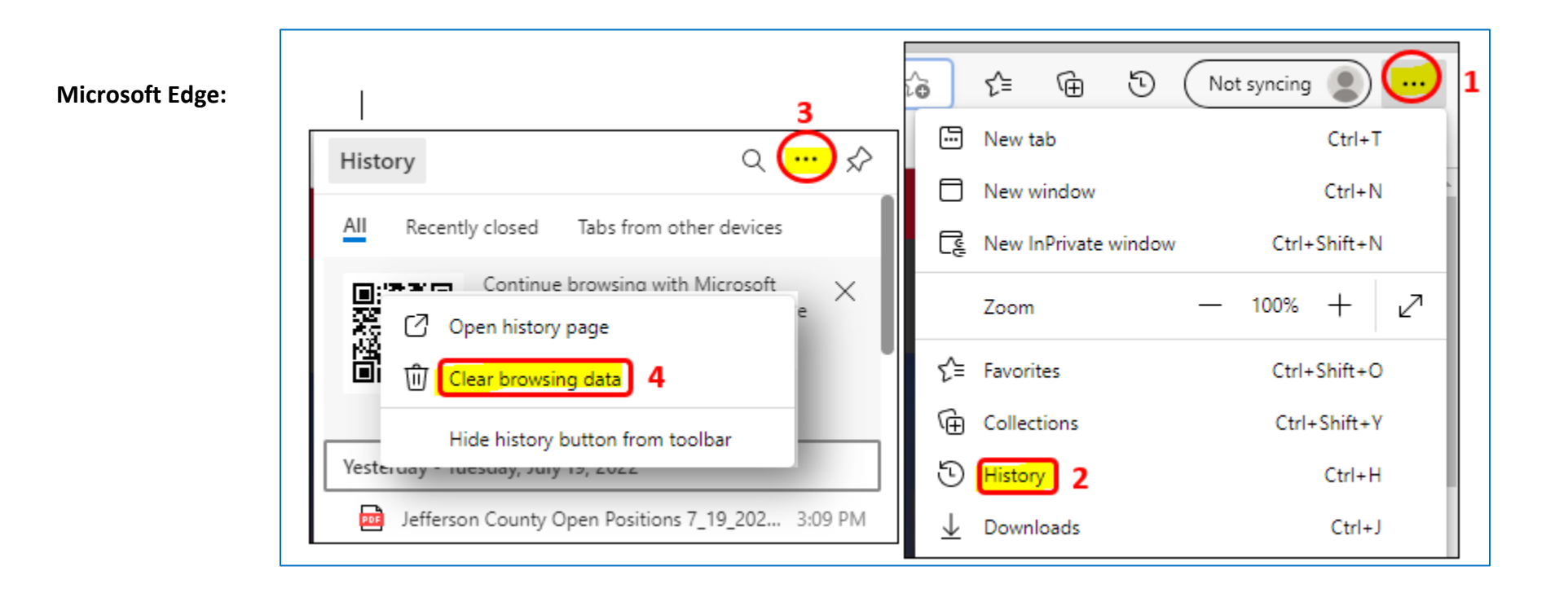

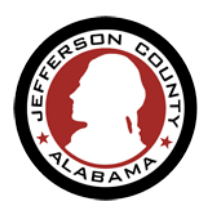

# **RESOLVING ISSUES CAUSED BY ACCELA SOFTWARE UPGARDE**

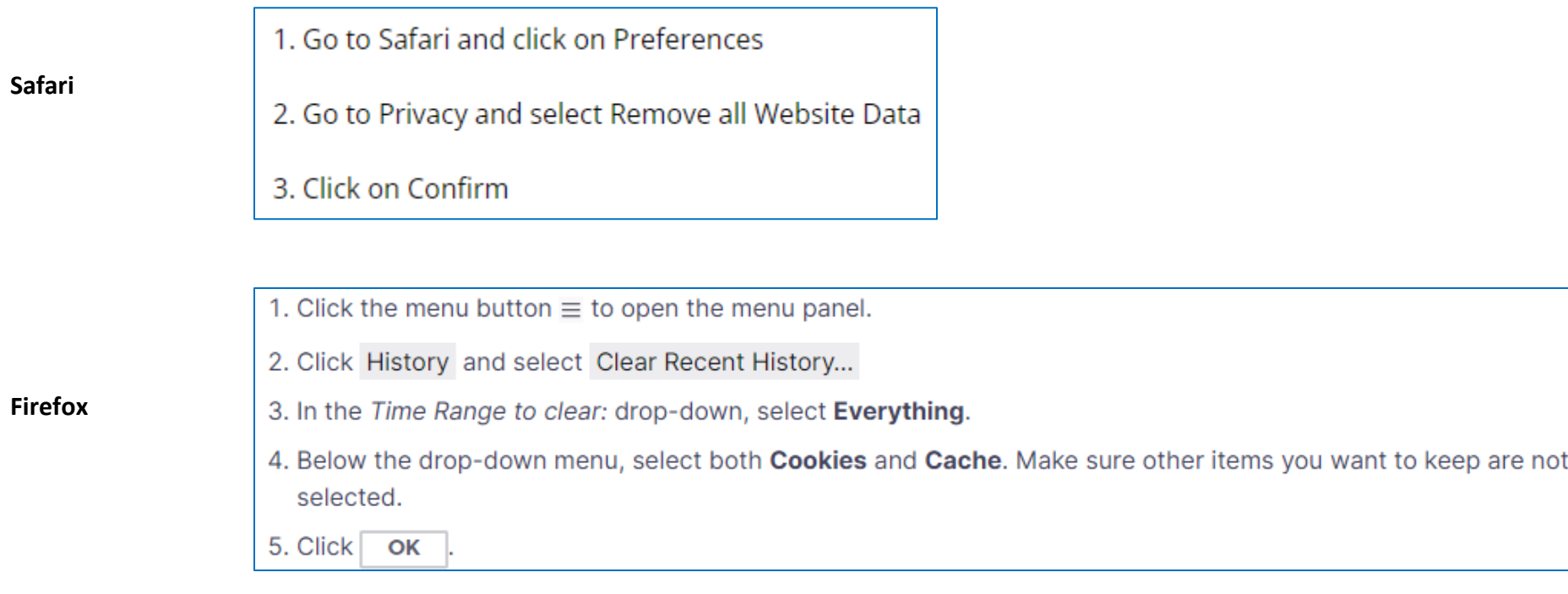

Reload [ePermitJC](https://permits.jccal.org/CitizenAccess/Default.aspx) page (https://permits.jccal.org/CitizenAccess)